#### الحل النموذ.

 $(2)$ ...........  $2A - 2B^t$  حساب  $2A - 2B^t = 2\begin{pmatrix} 1 & 2 & 2 \\ 2 & 1 & 2 \\ 2 & 2 & 1 \end{pmatrix} - 2\begin{pmatrix} -3 & 2 & 2 \\ 2 & -3 & 2 \\ 2 & 2 & -3 \end{pmatrix} = \begin{pmatrix} 2 & 4 & 4 \\ 4 & 2 & 4 \\ 4 & 4 & 2 \end{pmatrix} + \begin{pmatrix} 6 & -4 & -4 \\ -4 & 6 & -4 \\ -4 & -4 & 6 \end{pmatrix} = \begin{pmatrix} 8 & 0 & 0 \\ 0 & 8 & 0 \\ 0 & 0 & 8 \end{pmatrix}$  $\frac{1}{5}AB = \frac{1}{5} \begin{pmatrix} 1 & 2 & 2 \\ 2 & 1 & 2 \\ 2 & 2 & 1 \end{pmatrix} \begin{pmatrix} -3 & 2 & 2 \\ 2 & -3 & 2 \\ 2 & 2 & -3 \end{pmatrix} = \frac{1}{5} \begin{pmatrix} 5 & 0 & 0 \\ 0 & 5 & 0 \\ 0 & 0 & 5 \end{pmatrix} = \begin{pmatrix} 1 & 0 & 0 \\ 0 & 1 & 0 \\ 0 & 0 & 1 \end{pmatrix} = I$  $\frac{1}{5}BA = \frac{1}{5} \begin{pmatrix} -3 & 2 & 2 \\ 2 & -3 & 2 \\ 2 & 2 & -3 \end{pmatrix} \begin{pmatrix} 1 & 2 & 2 \\ 2 & 1 & 2 \\ 2 & 2 & 1 \end{pmatrix} = \frac{1}{5} \begin{pmatrix} 5 & 0 & 0 \\ 0 & 5 & 0 \\ 0 & 0 & 5 \end{pmatrix} = \begin{pmatrix} 1 & 0 & 0 \\ 0 & 1 & 0 \\ 0 & 0 & 1 \end{pmatrix} = I$ و منه نستنتج أن المصفوفة A قابلة للقلب و مقلوبها هو ............( 1)

 $A^{-1} = \frac{1}{5}B$ 

 $A^2 = A.A = \begin{pmatrix} 1 & 2 & 2 \\ 2 & 1 & 2 \\ 2 & 2 & 1 \end{pmatrix} \begin{pmatrix} 1 & 2 & 2 \\ 2 & 1 & 2 \\ 2 & 2 & 1 \end{pmatrix} = \begin{pmatrix} 9 & 8 & 8 \\ 8 & 9 & 8 \\ 8 & 8 & 9 \end{pmatrix}$ 

حل المعادلة ........... (2.5)

$$
\alpha A^2 + \beta A + \lambda I = 0 \Leftrightarrow \alpha \begin{pmatrix} 9 & 8 & 8 \\ 8 & 9 & 8 \\ 8 & 8 & 9 \end{pmatrix} + \beta \begin{pmatrix} 1 & 2 & 2 \\ 2 & 1 & 2 \\ 2 & 2 & 1 \end{pmatrix} + \lambda \begin{pmatrix} 1 & 0 & 0 \\ 0 & 1 & 0 \\ 0 & 0 & 1 \end{pmatrix} = \begin{pmatrix} 0 & 0 & 0 \\ 0 & 0 & 0 \\ 0 & 0 & 0 \end{pmatrix}
$$

$$
\Leftrightarrow \begin{pmatrix} 9\alpha + \beta + \lambda & 8\alpha + 2\beta & 8\alpha + 2\beta \\ 8\alpha + 2\beta & 9\alpha + \beta + \lambda & 8\alpha + 2\beta \\ 8\alpha + 2\beta & 8\alpha + 2\beta & 9\alpha + \beta + \lambda \end{pmatrix} = \begin{pmatrix} 0 & 0 & 0 \\ 0 & 0 & 0 \\ 0 & 0 & 0 \end{pmatrix}
$$

$$
\Leftrightarrow \begin{cases} 9\alpha + \beta + \lambda = 0 \\ 9\alpha + 2\beta = 0 \end{cases} \Leftrightarrow \begin{cases} \beta = -4\alpha \\ \lambda = -5\alpha \end{cases}
$$

في النهاية و باخذ  $\alpha=1$  نجد

$$
\beta = -4, \lambda = -5
$$

$$
A^{2} - 4A - 5I = 0 \Leftrightarrow \frac{1}{5}A^{2} - \frac{4}{5}A = I \Leftrightarrow \begin{cases} A\left(\frac{1}{5}A - \frac{4}{5}I\right) = I \dots (1) \\ \left(\frac{1}{5}A - \frac{4}{5}I\right)A = I \dots (2) \end{cases}
$$

من (1) و (2) نستنتج أن المصفوفة A قابلة للقلب لأنها توجد مصفوفة C حيث ............(1)

 $AC = CA = I$ 

و بالتالي فإن المقلوب هو ............. (1)

$$
A^{-1} = \frac{1}{5}A - \frac{4}{5}I = \frac{1}{5}B
$$

حل التمرين الثاني:

ع حساب المقلوب بطريقة المرافقات ( المحددات) .............. (4)

حساب محدد المصنفوفة A

$$
|A| = \begin{vmatrix} 1 & 0 & 1 \\ 1 & -1 & 1 \\ -1 & 1 & 0 \end{vmatrix} = -1
$$

 $\sim 10^7$ 

and the same

 $\mathcal{L}^{\mathcal{L}}(\mathcal{L}^{\mathcal{L}})$  ,  $\mathcal{L}^{\mathcal{L}}(\mathcal{L}^{\mathcal{L}})$  ,  $\mathcal{L}^{\mathcal{L}}(\mathcal{L}^{\mathcal{L}})$ 

 $\mathcal{O}(\sqrt{2})$ 

 $\label{eq:2.1} \mathcal{D}(\mathcal{F}) = \mathcal{F}(\mathcal{F}) = \mathcal{F}(\mathcal{F}) = \mathcal{F}(\mathcal{F}) = \mathcal{F}(\mathcal{F})$ 

 $\label{eq:2.1} \frac{1}{\sqrt{2}}\left(\frac{1}{\sqrt{2}}\right)^{2} \left(\frac{1}{\sqrt{2}}\right)^{2} \left(\frac{1}{\sqrt{2}}\right)^{2} \left(\frac{1}{\sqrt{2}}\right)^{2} \left(\frac{1}{\sqrt{2}}\right)^{2} \left(\frac{1}{\sqrt{2}}\right)^{2} \left(\frac{1}{\sqrt{2}}\right)^{2} \left(\frac{1}{\sqrt{2}}\right)^{2} \left(\frac{1}{\sqrt{2}}\right)^{2} \left(\frac{1}{\sqrt{2}}\right)^{2} \left(\frac{1}{\sqrt{2}}\right)^{2} \left(\$ 

 $\Omega_{\rm{max}}$  and  $\Omega_{\rm{max}}$  . The second state  $\Omega_{\rm{max}}$ 

بما أن المحدد غير معدوم فإن المقلوب موجود و هو معطى بالعلاقة التالية

$$
A^{-1}=\frac{1}{|A|}B^t=-B^t
$$

 $B^t$  حساب المصفوفة المرافقة

 $\mathcal{F}=\frac{1}{\sqrt{2}}\sqrt{2}G$ 

$$
B^{t} = \begin{pmatrix} + \begin{vmatrix} -1 & 1 \\ 1 & 0 \end{vmatrix} & - \begin{vmatrix} 0 & 1 \\ 1 & 0 \end{vmatrix} & + \begin{vmatrix} 0 & 1 \\ -1 & 1 \end{vmatrix} \\ - \begin{vmatrix} 1 & 1 \\ -1 & 0 \end{vmatrix} & + \begin{vmatrix} 1 & 1 \\ -1 & 0 \end{vmatrix} & - \begin{vmatrix} 1 & 1 \\ 1 & 1 \end{vmatrix} \\ + \begin{vmatrix} 1 & -1 \\ -1 & 1 \end{vmatrix} & - \begin{vmatrix} 1 & 0 \\ -1 & 1 \end{vmatrix} & + \begin{vmatrix} 1 & 0 \\ 1 & -1 \end{vmatrix} & + \begin{vmatrix} 1 & 0 \\ 1 & -1 \end{vmatrix} \end{pmatrix} = \begin{pmatrix} -1 & 1 & 1 \\ 0 & -1 & -1 \end{pmatrix}
$$

و منه فإن

$$
A^{-1} = -B^{t} = \begin{pmatrix} 1 & -1 & -1 \\ 1 & -1 & 0 \\ 0 & 1 & 1 \end{pmatrix}
$$

﴿ حَسَابٌ مُقْلُوبٌ مَصْفُوفَةٌ بِاسْتَعْمَالُ الْتَحْوِيلَاتُ الْأُولَٰيَةِ ( الْمَصْفُوفَةَ الْمُوسَعَة ) ............( 4)

$$
(A|I) = \begin{pmatrix} 1 & 0 & 1 & 1 & 0 & 0 \\ 1 & -1 & 1 & 0 & 1 & 0 \\ -1 & 1 & 0 & 0 & 0 & 1 \end{pmatrix} \sim \begin{pmatrix} 1 & 0 & 1 & 1 & 0 & 0 \\ 0 & -1 & 0 & -1 & 1 & 0 \\ 0 & 1 & 1 & 1 & 0 & 1 \end{pmatrix} \begin{matrix} L_1 \\ L_2 - L_1 \\ L_3 + L_1 \end{matrix}
$$

$$
(A|I) \sim \begin{pmatrix} 1 & 0 & 1 & 1 & 0 & 0 \\ 0 & -1 & 0 & -1 & 1 & 0 \\ 0 & 0 & 1 & 0 & 1 & 1 \end{pmatrix} \begin{matrix} L_1 \\ L_2 \\ L_3 + L_2 \end{matrix}
$$

$$
(A|I) \sim \begin{pmatrix} 1 & 0 & 0 & 1 & -1 & -1 \\ 0 & -1 & 0 & -1 & 1 & 0 \\ 0 & 0 & 1 & 0 & 1 & 1 \end{pmatrix} \begin{pmatrix} 1 & -1 & -1 \\ L_2 & L_3 & L_4 \\ L_5 & L_6 & L_7 \end{pmatrix}
$$

$$
(A|I) \sim \begin{pmatrix} 1 & 0 & 0 & 1 & -1 & -1 \\ 0 & 1 & 0 & -1 & 0 \\ 0 & 0 & 1 & 0 & 1 & 1 \end{pmatrix} \begin{pmatrix} L_1 \\ L_2 \\ L_3 \end{pmatrix}
$$

**Contract Contract** 

Université Constantine 1 Département Science et techniques ST

# CONTROLE DE RATRAPAGE DE MODULE : INFORMATIQUE 1

1 ère année ST - Durée : 1H 30 mn - Date : Mercredi le 11/04/2018

لبكن الخوارزم التالي:

#### Exercice  $01: (6 pts)$ **Algorithme XXX**

**Variables** 

N. i. M. R: Entiers

#### **Début**

1) Ecrire ('Entrer un nombre N entier positif') Lire  $(N)(2)$  $3)$  i  $\leftarrow$  1  $M \leftarrow N$  div 2 (4) Tant Que  $(i \le M)$  faire

R 
$$
\Leftrightarrow
$$
 N mode i  $(5)$   
\nSi R = 0 **Alors**  
\nEcrire(i)  $(6)$   
\nFinsi  
\ni $\Leftrightarrow$  i $\Leftrightarrow$  i

### Ecrire  $('(2)')$  (8)

- Fin
- 1. Montrer le tracé d'exécution pour N=12  $(3.5<sub>pts</sub>)$
- 2. Que fait cet algorithme ? (0.5 pt)
- 3. Construire l'organigramme correspond à cet algorithme. (2 pts)

#### **Exercice 02:**  $(4<sub>pts</sub>)$

Ecrire un algorithme qui permet de lire une liste de 125 valeurs entières et faire ce qui suit:

- · Calculer et afficher la moyenne générale (MG) de ces valeurs
- · Afficher le nombre des valeurs supérieures à cette moyenne
- · Afficher le pourcentage des valeurs inférieures à MG, en utilisant la réponse de la question précédente

#### **Exercice 03:**  $(4<sub>pts</sub>)$

Ecrire un algorithme qui permet de faire les taches suivantes :

- 1. Lire un nombre entier N composé de quatre chiffres
- 2. Afficher les chiffres de millier(m), centaine(c), dizaine(d) et unité(u) de N
- 3. Afficher si le nombre N est divisible par 11 ou non? (N est divisible par 11 si  $m+d = c+u$

## Questions de cours: (4 pts)

#### PARTIE A : Répondez par vrai ou faux

- 1. Dans PASCAL  $2*3+5 \ne 5+3*2$
- 2. Une variable est une place dans la RAM.
- 3. Une variable de type String ne peut pas être modifiée au cours de l'exécution.
- 4. Un identificateur est composé de lettres, chiffres et symboles.
- 5. L'instruction conditionnelle alternative englobe un ou plusieurs blocs d'instructions.
- 6. Un organigramme est une représentation graphique d'un algorithme.
- 7. Un algorithme est exécutable directement par n'importe quelle machine de type Ordinateur.
- 8. La RAM permet de stocker les données et les programmes d'une façon permanente.

## PARTIE B: CONVERSION DES NOMBRES (2 PTS)

Faire les converion suivantes d'un système à un autre en montrant la méthode utilisée.

- (213) du décimal au binaire
- $(10110011101)_2$  du binaire au octal
- (E3C7A)<sup>16</sup> du hexadécimal au binaire
- $(1010011000)_2$  du binaire au decimal

الترجمة إلى العربية: أجب بصحيح أو خط

- 1. في لغة باسكال 2\*3+5 ≠ 2\*3+5
- 2. المتغير عبارة عن مكان في الذاكرة الحية
- 3. المتغير من نوع String لا يمكن تغييره عند تنفيذ الخوارزمية
	- التسميات مشكلة من حروف، أرقام ورموز  $\overline{\mathbf{4}}$
- التعليمة الشرطية الاختيارية تحتوي على مجموعة واحدة من  $.5\,$ التعليمات أو عدّة مجموعات
	- 6. الـ Organigramme هو عبارة عن هيكل تخطيطي
	- 7. الخوارزميات يمكن تنفيذها باستعمال أي حاسوب
- 8. الذاكرة الحية تسمح بتخزين المعطيات و البرامج بصفة دائمة

### CORRIGE TYPE DE RATTRAPAGE N° 1« INFORMATIQUE1 » UNIVERSITE CONSTANTINE1-1<sup>ERE</sup>ANNÉE ST:(2018\_2019)

Exercice  $N^{\circ}1$ : Le tracé d'exécution: (3,75 pts)

• Pour  $N = 8$ 

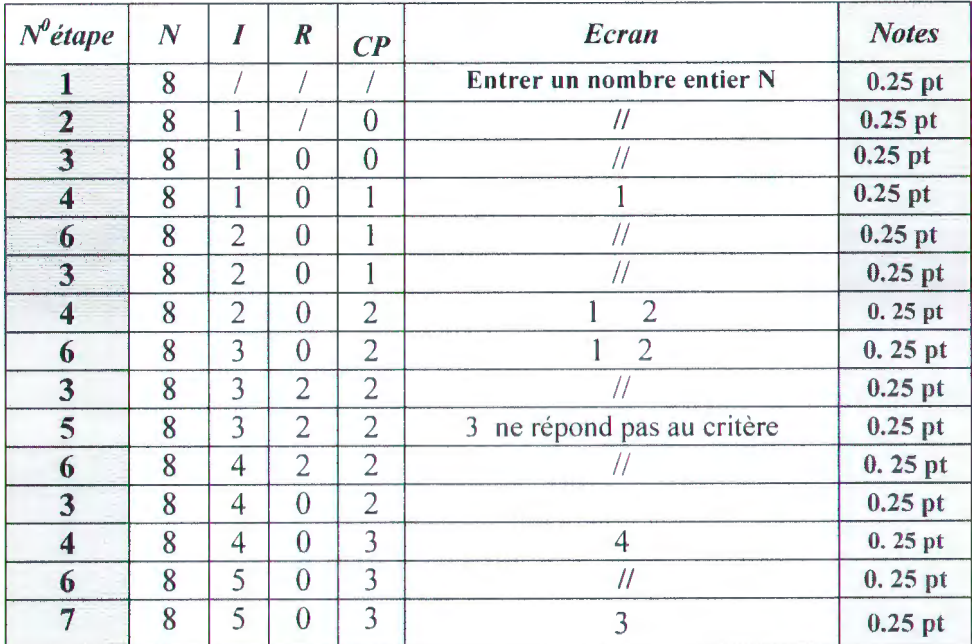

2) Cet algorithme affiche les diviseurs d' un nombre lu (N), (0, 25 pt) et compte et affiche le nombre de ces diviseurs. (0, 25 pt).

#### 3) l'organigramme qui correspond à cet algorithme se trouve dans la page suivante.

#### Questions de cours : (4 points):

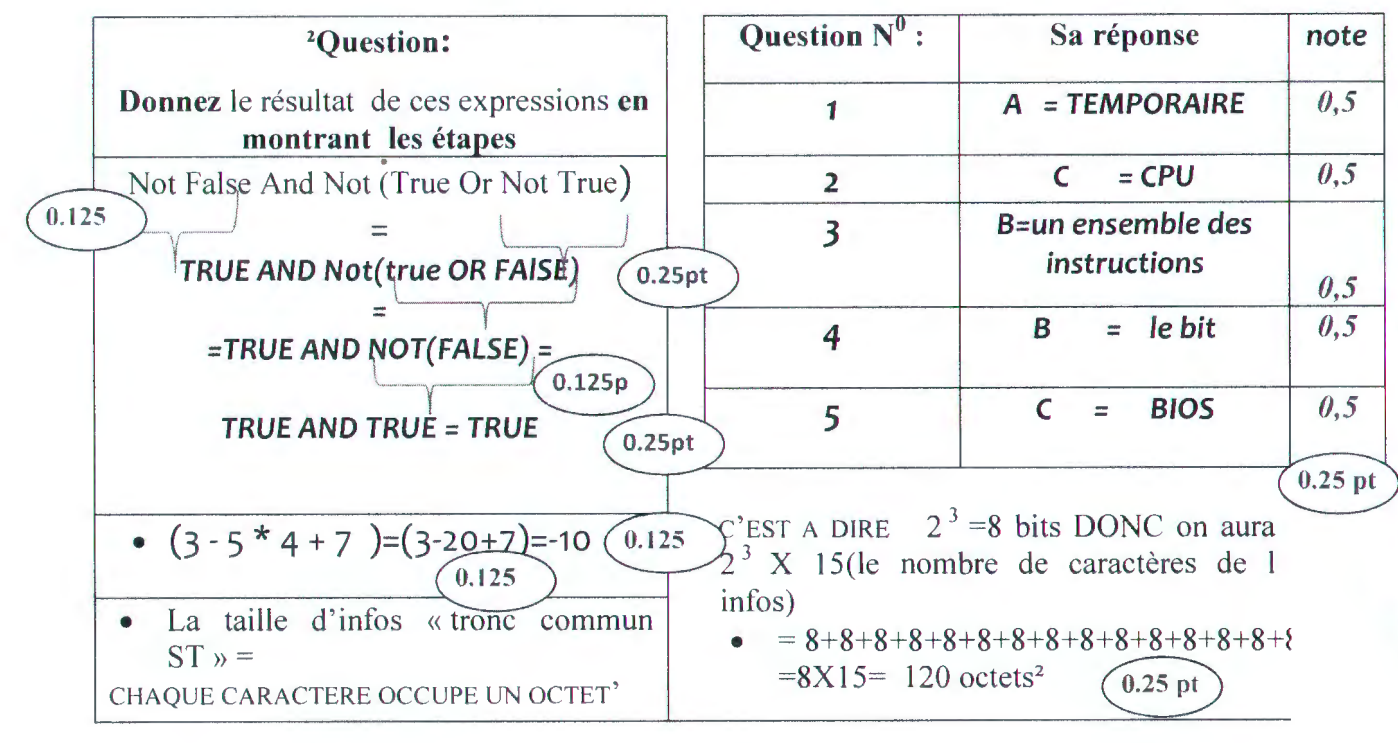

### CORRIGE TYPE DE RATTRAPAGE  $\operatorname{N}^0$   $1$  « <code>INFORMATIQUE 1</code> » **UNIVERSITE CONSTANTINE1-1<sup>ERE</sup>ANNÉE ST:(2018\_2019)**

 $\mathcal{A}$ 

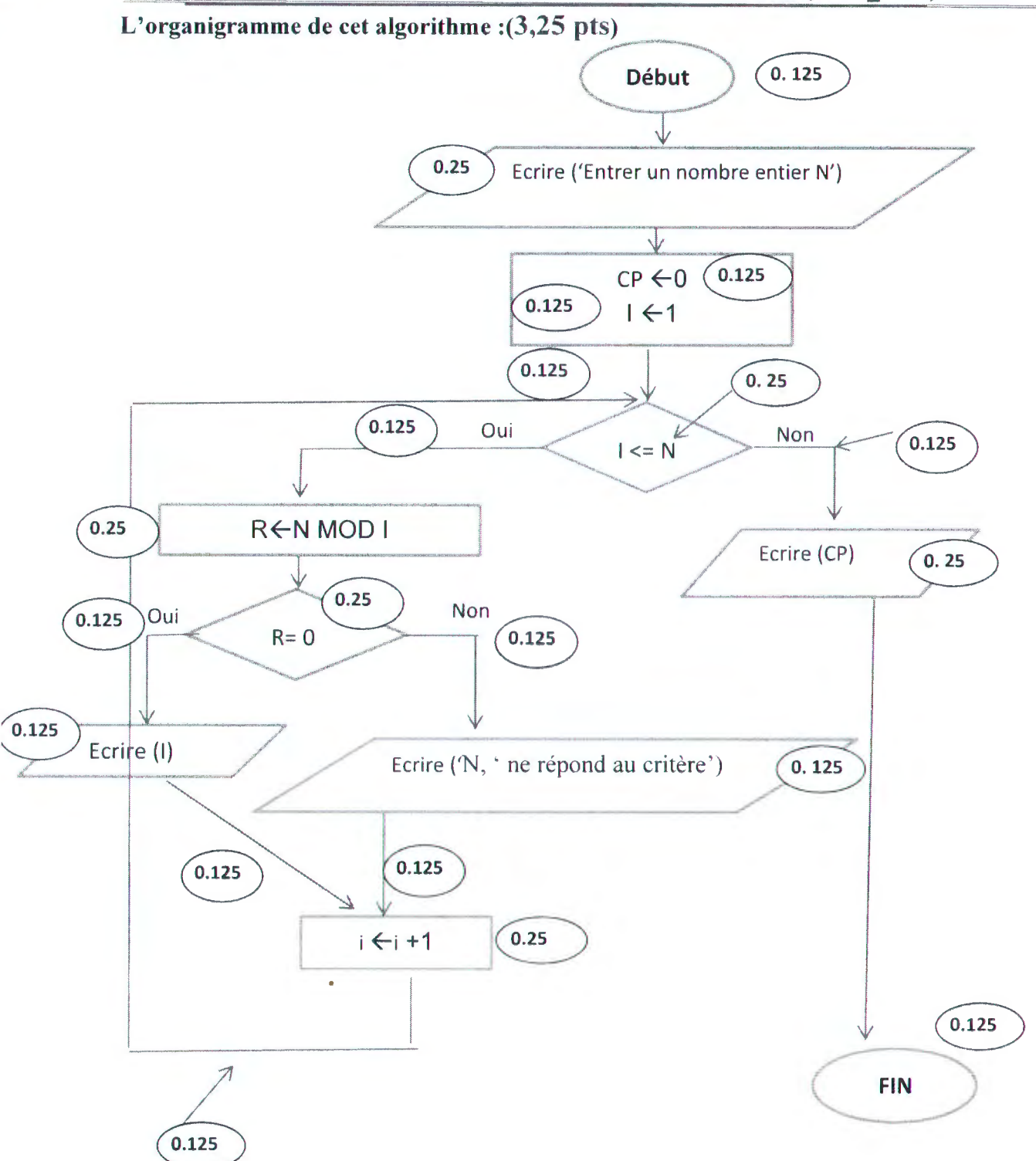

CORRIGE TYPE DE RATTRAPAGE Nº 1 « INFORMATIQUE 1 » **UNIVERSITE CONSTANTINE1-1<sup>ERE</sup>ANNÉE ST:(2018 2019)** 

#### Exercice 2: $(5 \text{ points})$

Algorithme tableau ;  $0.25<sub>pt</sub>$ Constantes  $N = 150$ 0.25pt Variables : Tab : tableau [1.. N] d'entiers ;  $(0.25pt)$ Som, i, CP: entier ; 0.7 5pt Moy : réel ; Début Ecrire ('faites entrer les éléments du tableau') ; (0.25pt Pour iallant de 1 à N Faire  $0.25pt$ Lire  $(Tab[i])$  (0.25 pt) Fin pour  $0.25<sub>pt</sub>$  $C P \leftarrow 0$ ; Som  $\leftarrow 0$ :  $(0,25 \text{ pt})$  $0.25<sub>pt</sub>$ Pour iallant de 1 à N Farre Si  $(Tab[i] > 0)$  Alors  $0.25pt$  $CP \leftarrow CP + 1$ ; (0.25pt)  $'s$ om  $\leftarrow$  Som  $+$  Tab [i] 0. 25pt Fin si Fin pour Ecrire ('1e nombre des valeurs positives est :  $\sqrt{cp}$ )  $\sqrt{0.25pt}$ Si  $cp \iff 0)$  Alors  $(0.25pt)$ 0.25pt Moy  $\leftarrow$  Som/CP, Ecrire ('la moyenne est :', moy);  $(0.25pt)$ Sinon Ecrire ('aucune valeur positive, on ne peut pas calculer la moyenne') $($  0.25pt Fin si FIN. **Exercice 3 : Conversion des nombres :**  $(3,5 \text{ pts})$ NB : Pour avoir la note complète, l'étudiant doit mentionner la méthode utilisée.

- Du décimal au DCB : On remplace chaque chiffre décimal par son équivalent binaire sur 4 bits, on aura donc : 0.25pt  $0.25pt$  $250 = 0010 0101 0000 = (10000110000)_{DCB}$
- Du décimal au binaire: la méthode utilisée est la division successive sur 2

$$
250 = (11111010)_{2}
$$
 0.25pt  
\n
$$
\begin{array}{r} 250 \overline{)2} \\ \overline{0} \\ 125 \overline{)2} \\ 0.75 \text{pt} \end{array}
$$
\n0.75pt  
\n
$$
\begin{array}{r} 250 \overline{)2} \\ 162 \overline{)2} \\ 115 \overline{)2} \\ 14 \overline{)3} \\ 14 \overline{)4} \\ 11 \overline{)2} \end{array}
$$

de module : informatique  $\blacksquare$  $\mathbf{\dot{z}}$ es exercices rattrapage  $\overline{\mathbf{o}}$ noinlas

## CORRlGE TYPE DE RATTRAPAGE N° 1 « fNFORMATIQUE 1 » UNIVERSITE CONSTANTINE1- 1<sup>ERE</sup> ANNÉE ST:(2018-2019)

- 250 =  $(11111010)_{2}$  =  $(011111010)_{2}$   $(372)_{8}$   $\qquad \qquad$  0.25pt
- 250=(11111010)<sub>2=(</sub>1111 1010) = (FA)<sub>16</sub> (0.25pt)
- ABC: Pour passer de l'hexadécimal au l'octal il faut d'abord passer soit au binaire ou bien au décimal puis au l'octal donc on aura :

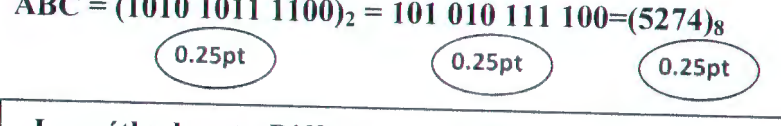

La méthode est : Diffusion sur 4 Bits puis groupage par 3 bits

• 580: Du l'Octal au DECIMAL:

EREUR le nombre n'est pas au format octal (8 n 'existe pas)dans la base des EREUR le nombre n'est pas au format o<br>chiffres du système octal (0.25pt)

• DU BINAIRE AU DECIMAL<br>
(11010101) = 1  $\times$  2<sup>0</sup> + 0  $\times$  2 + 1  $\times$  2<sup>0</sup> + 0  $\times$  2 + 1  $\times$  2<sup>0</sup> + 0  $\times$  2 + 1  $\times$  2<sup>0</sup> + 0  $\times$  2 + 1  $\times$  2<sup>0</sup> + 0  $\times$  2 + 1  $\times$  2 + 0  $\times$  2 + 1  $\times$  2 + 0  $\times$  2 + 1  $\times$  2 + 0  $(11010101)_2 = 1X2^0 + 0X2 + 1X2^2 + 0X2^3 + 1X2^4 + 0X2^5 + 1X2^6 + 1X2^7 =$  $= 1+4+16+64+128= 213$  $\bigcirc$  0.25pt

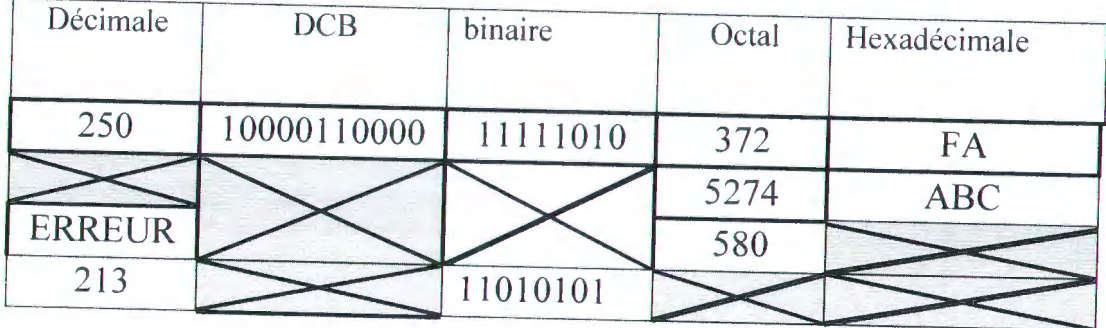

Mentouri university

Rattrapage 2019

Anglais ST1

**NUM** ........

**PRENOM** .....

 $GMS$ 

Wood was one of the first fuels to be used by humans and still the primary energy source in much of the world fcitation needed ]

Fuels are any materials that can be made to react so that they release chemical or nuclear energy as heat or to be used for work the concept was originally applied solely to those materials capable of releasing chemical energy but has since also been applied to other sources of heat energy such as nuclear energy.

The heat energy released by reations of fuels is converted into chemical energy via heat engine other times the heat itself is valued for warmth ,cooking, or industrial process, as well as the illumination that comes with combustion fuels are also used in the cells of organism in a process known as cellular respiration, where organic molecules are oxidized to release usuable energy.

Fuels are contrasted with other methods of storing potentiel energy such as those directly release ( electrical energy) such as batteries and capacitors

#### Reading comprehension

1. The text is about what?

the First Fuels 2

2\_What was the first fuels used by humans?

 $wood$   $Q$ 

3\_what kind of energies released during fuls reactions?

chemical and Nuclear energy@

'4\_mention the use of fuels?

Heat, warmth, cooking, industry process, illamination, combustion

5-explain this: « cellular respiration » Oxidizing of sugnanic molecules to release

6 Check up from the text

usuable energy

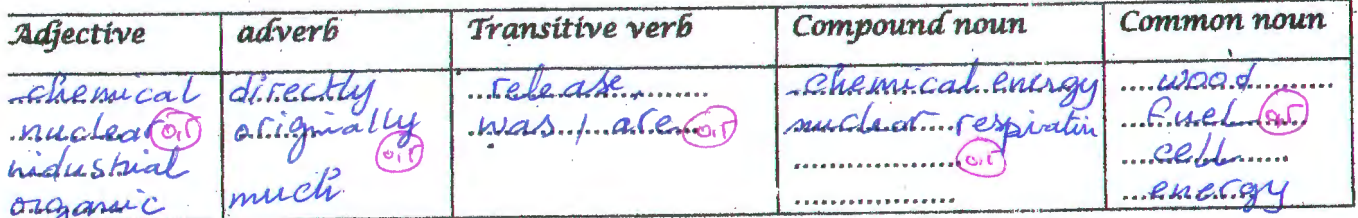

7. synonyms and antonyms  $V_i$ a Or Through  $=$ Felease (or) Store  $\bigstar$ 

**Aght =........** illumination @ 

General practice

Put the right preposition (under, above, near to, between, amon g, across, by, beside)

- $1 -$
- The treaty was signed (27). Between France and Germany
- 3- The disease has now broken out  $.$  a mong,  $(1-\epsilon)$ . the hill tribes
- The castle sut in the mountains all above... the town  $4-$
- 5- Her head was Undertaket level of the counter and the shop assistant didn' t notice her
	- Convert the following arythmic symbols into letters
- $. \hat{OM} = 8T 0.2$
- $\theta = E 0.025$ <br>  $\theta = 0.025$ 
	- 4 Empty Setequals T power three minus 2ero point oh two Five

 $\int f(x) = \sqrt{sin(5 + x^3) - 1}$ 

Function & equals The square Root Sin Five plus x power three minus one

Name the following shapes and put their area and surface

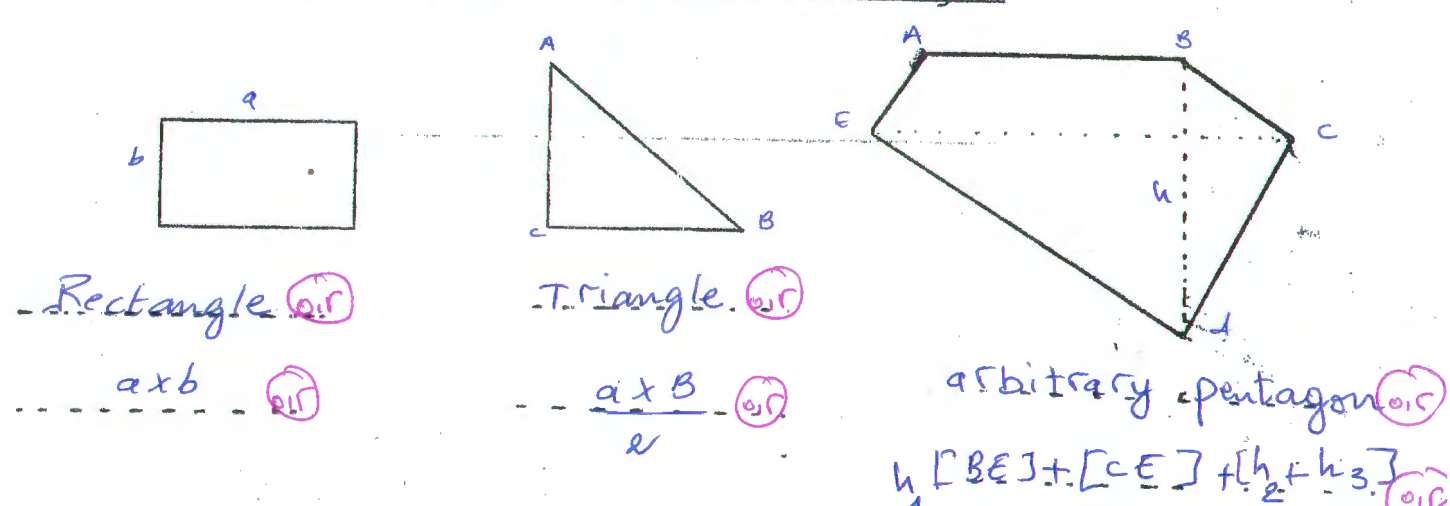

#### **Les métiers en GENIE ELECTRIQUE contrôle de rattrapage**

Université des frères Mentouri de Constantine Faculté des Sciences de la technologie Module: Métiers en ST ---------------

 $\overline{\phantom{0}}$ 1<sup>ère</sup> année ST Date: 25/04/2019 Durée: 1h30

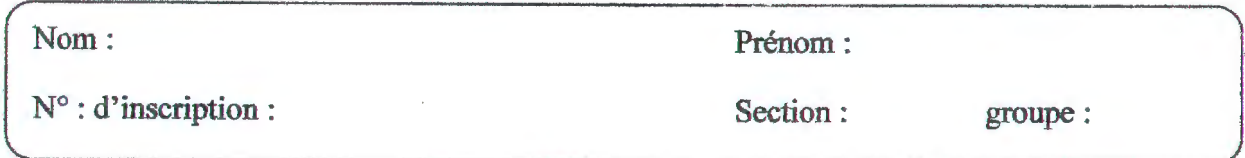

1 °)- Cochez la bonne réponse :

- a- Le génie électrique traite de l'électricité et de ses applications. Il regroupe les domaines de :
	- o L'électronique, la physique du solide et l'électrotechnique lji)
	- o L'électronique, l'automatique et la mécanique ~
	- )( L'électronique, l'électrotechnique et l'automatique
- b- Vous avez reçu un appel de la part d'Algérie Télécom vous demandant de vous présenter pour passer votre entretien, vous présentez :
	- o Un bon CV et une bonne lettre de motivation
	- o Votre diplôme et plus de compétences
	- ~ Votre convocation et pièce d'identité
- c- Quelles sont les compétences et les qualités demandées dans une entreprise qui recrute dans les métiers du génie électrique en général :
	- o L'intelligence, le sérieux et la présence régulière
	- X L&. capacité de communiquer, la connaissance des langues et la capacité de travailler en équipe *(()\*
	- o La beauté, Ja paresse et l'humour ~

2°) Remplir par les mots qui conviennent :

Un. *..d.*(*hlome........* est un titre obtenu à l'issue d'une série d'examens.

Les. Conspectences (2) professionnelles visent un savoir, un savoir. figure et un savoir-être.

L' . . . . ..... · .. représente l'ensemble des places occupées dans une activité professionnelle. *W* 

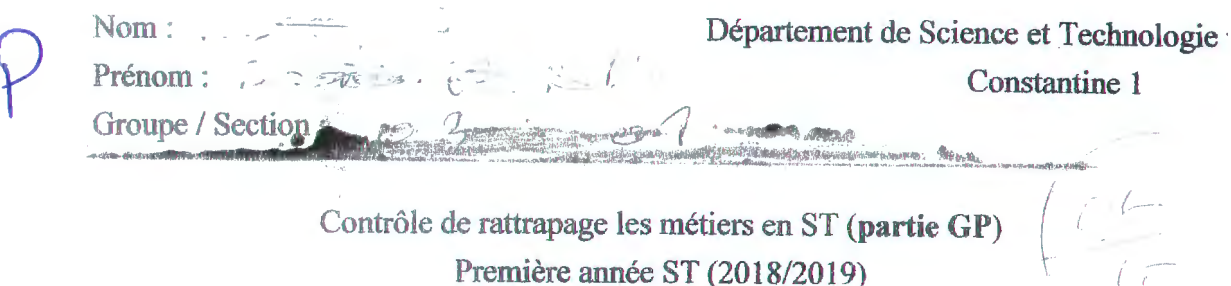

Cochez la bonne réponse :

- 1. Les hydrocarbures sont des constituants qui comportent uniquement du Carbone : LY Vrai
	-
	- $\Box$  Faux
- 2. Explosion d'un naufrage de pétrole est une catastrophe écologique :
	- $\Box$  Vrai
	- **EX** Faux
- 3. La présence d'un service de sécurité dans une industrie est indispensable :
	- **W** Vrai
	- $\Box$  Faux
- 4. L'essence, le kérosène et le GPL sont des carburants liquides ?
	- The Variance of the company of the Contract of the Contract of the Contract of the Contract of the Contract of  $\mathbb{R}$  Faux

5. Le génie de l'environnement à pour but de transformer la matière première?

**Service** Pro

- **N** Vrais
- **D** Faux
- 6. On considère les combustions, les explosions comme des dangers industriels ?
	- **U** Vrais
	- **N** Faux
- 7. Les hydrocarbures sont classés selon leurs nature ont HC saturé et insaturé ?
	- **JY** Vrai
	- **E** Faux
- 8. Les activités en amont ont lieu après l'extraction du gaz et pétrole :
	- [] Vrai
	- $Q$  Faux
- 9. Gènie des procédés, désigne l'application de la chimie à l'échelle industrielle ? Fr Vrai
	- Faux  $\bigcap$
- 10. Le procédé industriel permet d'obtenir des produits en grande quantité et plus chère ? D Vrai

**Bonne Chance**